第一图书网, tushu007.com  $<<$  BIM> $>$ 

 $<<$  BIM  $>>$ 

- 13 ISBN 9787121138294
- 10 ISBN 7121138298

出版时间:2013-1

PDF

## http://www.tushu007.com

## , tushu007.com  $<<$

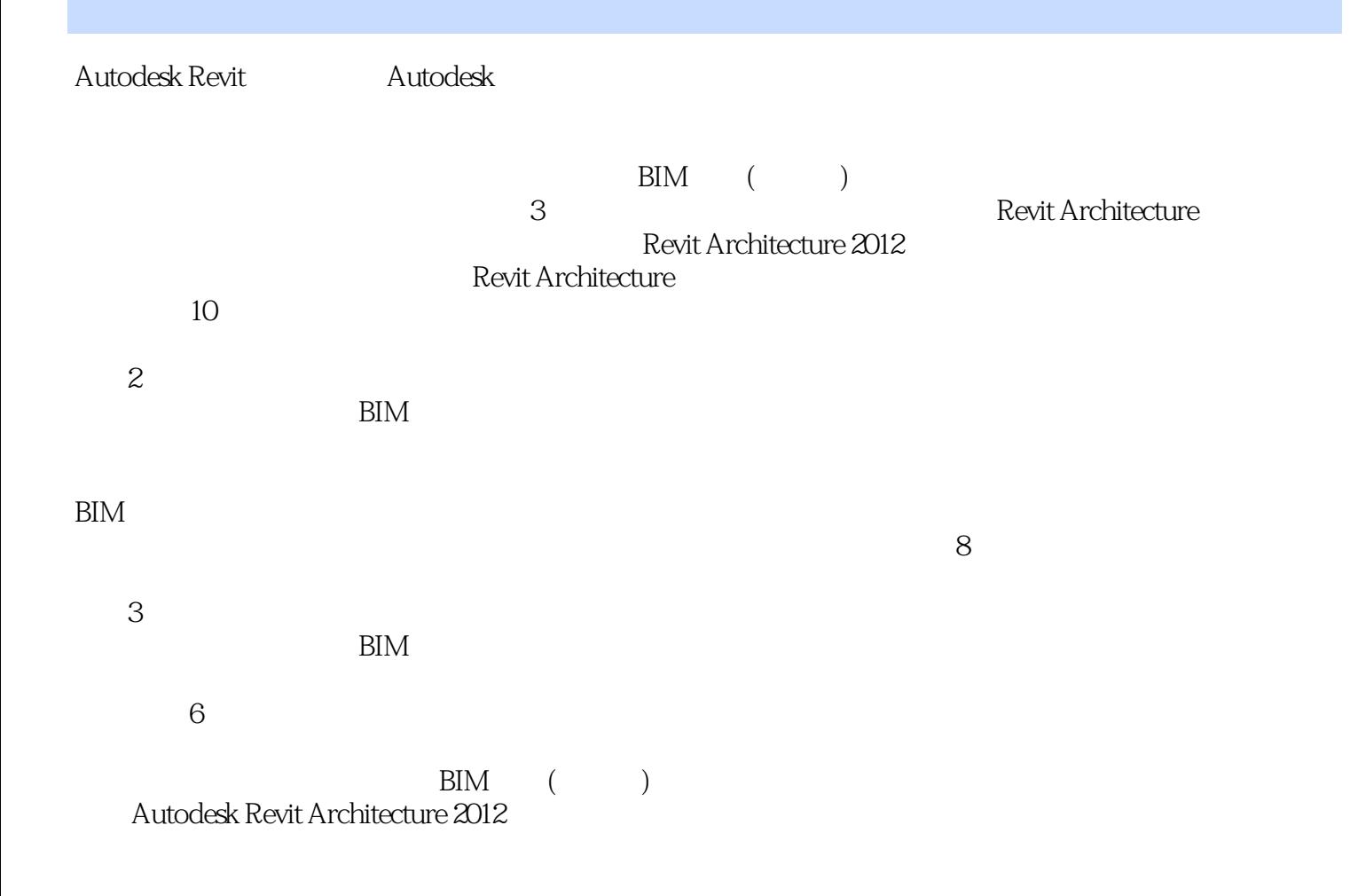

## $\sim$ , tushu007.com

目 录第1部分 建筑设计第1章 Autodesk Revit Architecture 基本知识 11.1 Revit Architecture软件概述 11.1.1 5 11.1.2 " " 51.1.3 Revit Architecture  $71.2$   $81.2.1$   $81.2.2$   $101.2.3$ 111.2.4 111.2.5 121.2.6 ViewCube 121.2.7 131.2.8 151.2.9 191.2.10 191.3 Revit Architecture 191.3.1 191.3.2 311.3.3 341.3.4 351.3.5 371.4 3Dconnexion 371.4 3Dconnexion 351.3.5 401.4.2 411.4.3 411.4.3 3Dconnexion 411.4.4 421.4.5 3Dconnexion 421.5 421.5 421.5.1 421.5.2  $431.5.3$   $441.6$   $441.61$   $441.62$   $47$  2  $512.1$   $512.1.1$   $512.1.2$   $522.1.3$   $532.2$ 542.2.1 542.2.2 552.3 562.3.1 562.3.2 57 3 593.1 593.1.1 593.1.2 603.2 613.2.1 613.2.2 613.2.3  $623.3$   $633.4$   $64$   $4$   $674.1$   $674.1.1$  $674.1.2$   $714.1.3$   $724.1.4$   $734.2$   $754.2.1$   $754.2.2$  $804.3 \qquad 804.31 \qquad 804.32 \qquad 874.4 \qquad 94 \qquad 5$  $975.1$   $975.1.1$   $975.1.2$   $985.2$   $995.2.1$  $995.22$   $1005.23$   $1005.23$   $1005.24$   $1005.3$   $1015.4$  $1025.5$   $1055.6$   $107.6$   $1106.1$   $1106.2$  $1116.21$  1116.2.2  $1116.23$  1116.2.3 1126.3 1126.4 116 7 1177.1 1177.1.1 1177.1.2 1217.1.3 1237.1.4 1247.1.5 1257.2 1257.2 1257.2.1 1257.2.2 1267.2.3 1277.3 1287.4 132 8 1378.1 1378.2 1378.3 1388.4 1388.5 1388.6 139 9 1439.1 1439.1.1 1439.1.2 1439.1.3 1459.2 1479.2.1 1479.2.2 1499.2.3 1509.2.4 1519.2.5 1539.2.6 1549.3 154 10 16010.1 16010.2 16210.3 16410.4 16510.5 16710.6 169 2 11 17211.1 17211.2 17311.3 17311.4 17511.5 17511.6 17611.7 17611.8 17611.9 176 12 17712.1  $17712.1.1$   $17714.1.2$   $17812.2$   $17912.2.1$ 17912.2 18114.2.3 18112.3 18412.4 18412.2 18513.1 18513.2 18713.2.1 18713.2.2 18713.3 18813.4  $190135$   $191$   $14$   $19214.1$   $19214.1.1$   $19214.1.2$ 19414.1.3 19514.1.4 19514.1.5 19714.2 19714.3 19914.3.1 19914.3.2 200 15 20115.1 20115.2 203 16  $206161$   $206162$   $208163$   $210$  17  $21417.1$  /  $21417.1.1$   $21417.1.2$   $21517.1.3$   $21617.1.4$  $21717.2$  21817.3  $21917.4$   $21917.5$   $22217.6$ 22617.6.1 " " 22617.6.2 22617.6.3 " " 22717.7 228 18 22918.1 22918.2 23518.3 3ds Max 23718.4 Navisworks/Showcase 240 3 19 24119.1 24219.2 24219.2.1 24219.2.1 24219.2.2 24319.2.3 24419.2.4 24419.3 24519.3.1 24519.3.2 24619.3.3  $24719.34$   $24819.35$   $24820$   $24920.1$   $24920.1.2$ 

 $RIN>>$ 

, tushu007.com  $<<$  BIM>>

24920.1.3 25320.2 25420.2.1 25420.2.2 25720.2.3 25820.2.4 26122.2.5 26920.3 27120.3.1  $2712032$   $27121$   $21$   $27321.1$   $27321.2$ 27421.3 276 22 27822.1 27822.2 28022.3 283 23 23 23423.1 28423.1 28423.1 28423.1.1  $284231.2$   $285231.3$   $28823.2$   $29023.21$ 径 290第24章 布图与打印 29424.1 布图 29424.1.1 创建图纸 29424.1.2 布置视图 29524.1.3 创建图例视图 29724.2 299

第一图书网, tushu007.com  $<<$  BIM> $>$ 

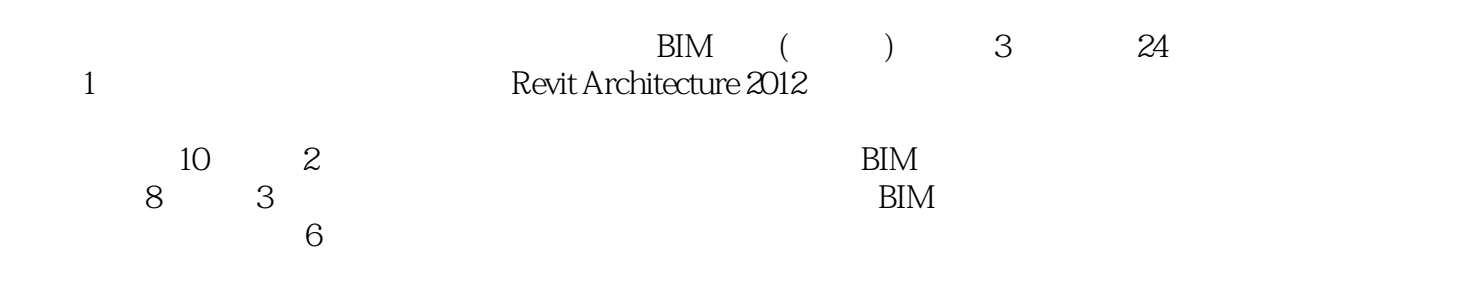

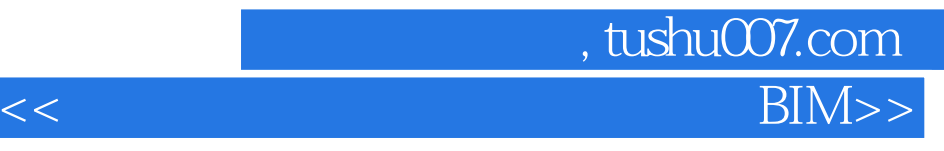

本站所提供下载的PDF图书仅提供预览和简介,请支持正版图书。

更多资源请访问:http://www.tushu007.com